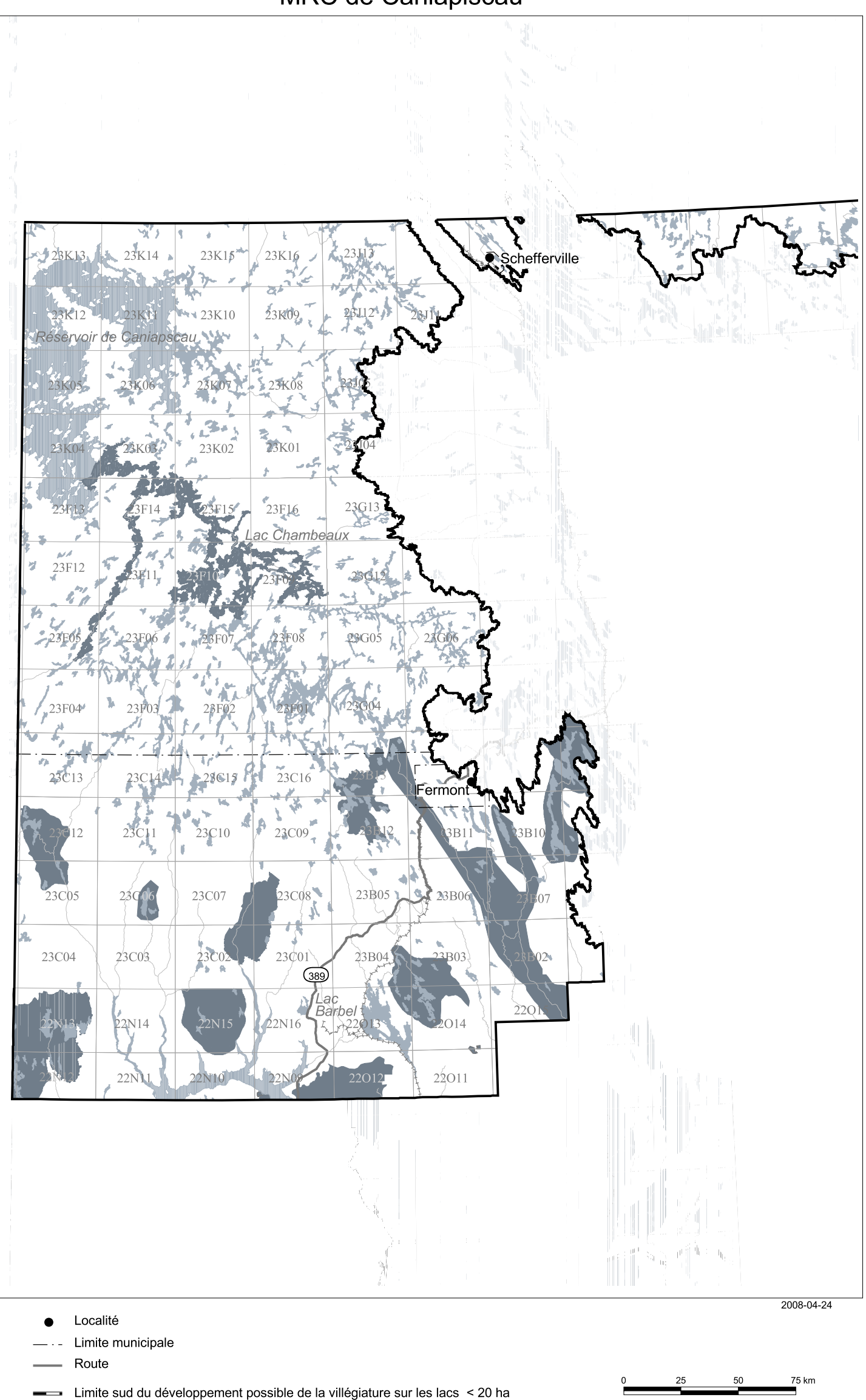

Ressources naturelles<br>et Faune Québec mu

 $\Box$  Feuillet cartographique au 1/50 000 1 Voir répertoire hydrographique en annexe.

Villégiature ouverte

Villégiature fermée<sup>2</sup>

 $\mathbf{r}$ 

**Contract** 

Г

2 Compte tenu de l'échelle de la carte, certains territoires fermés à la villégiature ne sont pas illustrés.

Villégiature ouverte sur certains lacs et tronçons de rivières<sup>1</sup>